# HP-80<br>APPLICATION PUBLISHED AS A SERVICE FOR USERS OF THE HP-80 FINANCIAL POCKET CALCULATOR NOTES A SERVICE FOR USERS OF THE HP-80 FINANCIAL POCKET C<br>
10, 1973<br>
CALCULATING LOGS, ANTI-LOGS, AND ROOTS OF NU<br>
tion Note will be of assistance to those HP-80 owners who require the ability<br> *ogarithms, anti-logarithms (base* RS OF THE HP-80 FINANCIAL POCKET CALCULATOR<br>
OGS, ANTI-LOGS, AND ROOTS OF NUMBERS<br>
There to those HP-80 owners who require the ability to calculate *con*<br>
(base 10 and base e), and the "nth" root of a number.<br>
L (BASE e) L **P-80**<br> **PP-80**<br>
SISHED AS A SERVICE FOR USERS OF THE HP-80 FINANCIAL POCKET CALCULATING LOGS, ANTI-LOGS. AND ROOTS OF NUMBER<br>
EXTERAL<br>
EXTERAL<br>
EXTERAL<br>
EXTERAL<br>
EXTERAL<br>
This Appliedian Note will be of assistance to tho S OF THE HP-80 FINANCIAL POCKET C<br>
GS, ANTI-LOGS, AND ROOTS OF NU<br>
ce to those HP-80 owners who require the abil<br>
(BASE e) LOGARITHMS<br>
(using calculate the common logarithm (log) and<br>
atural logarithm of 256. **PPPLONT CATTION SERVICE FOR USERS OF THE HP-80 FINANCIAL POOKET IS<br>ECEMBER 10, 1973<br>CALCULATING LOGS, ANTI-LOGS, AND ROOTS OF NI<br>ENERAL<br>ENERAL<br>In Application Note will be of assistance to those HP-80 FINANCIAL POOKET is<br>**

# DECEMBER 10, 1973 NO. 80-007

## CALCULATING LOGS, ANTI-LOGS, AND ROOTS OF NUMBERS

#### GENERAL

This Application Note will be of assistance to those HP-80 owners who require the ability to calculate *common* and natural logarithms, anti-logarithms (base 10 and base e), and the "nth" root of a number.

## COMMON (BASE 10) AND NATURAL(BASE ¢) LOGARITHMS

The following keystrokes will simultaneously calculate the common logarithm (log) and natural logarithm (ln) of a number (B).

#### Keystrokes:

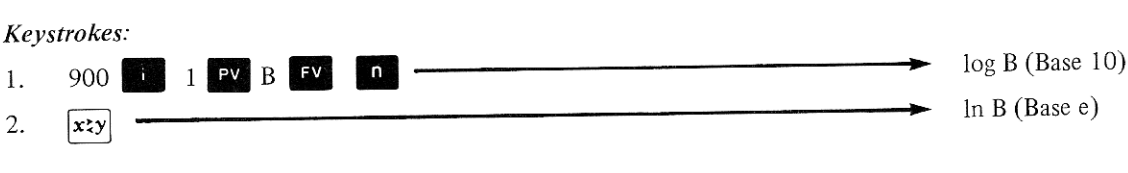

### Example:

Determine the common logarithm and natural logarithm of 256.

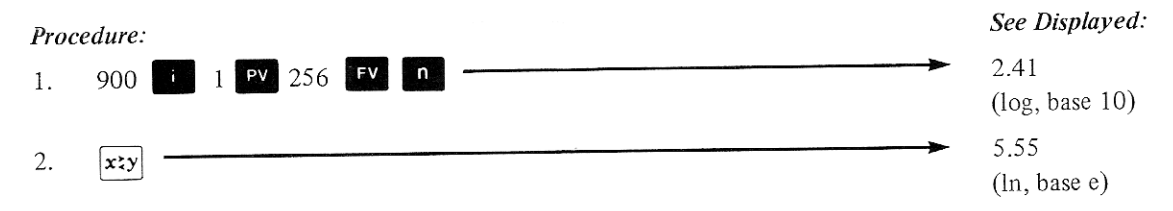

## LOGARITHMS FOR ANY BASE

The following keystrokes solve for the exponent  $c$  in the equation  $A<sup>c</sup> = B$  when A and B are known. This procedure may be labeled "finding the logarithm of B to the base A".

The natural logarithm of B will again be available in the y register.

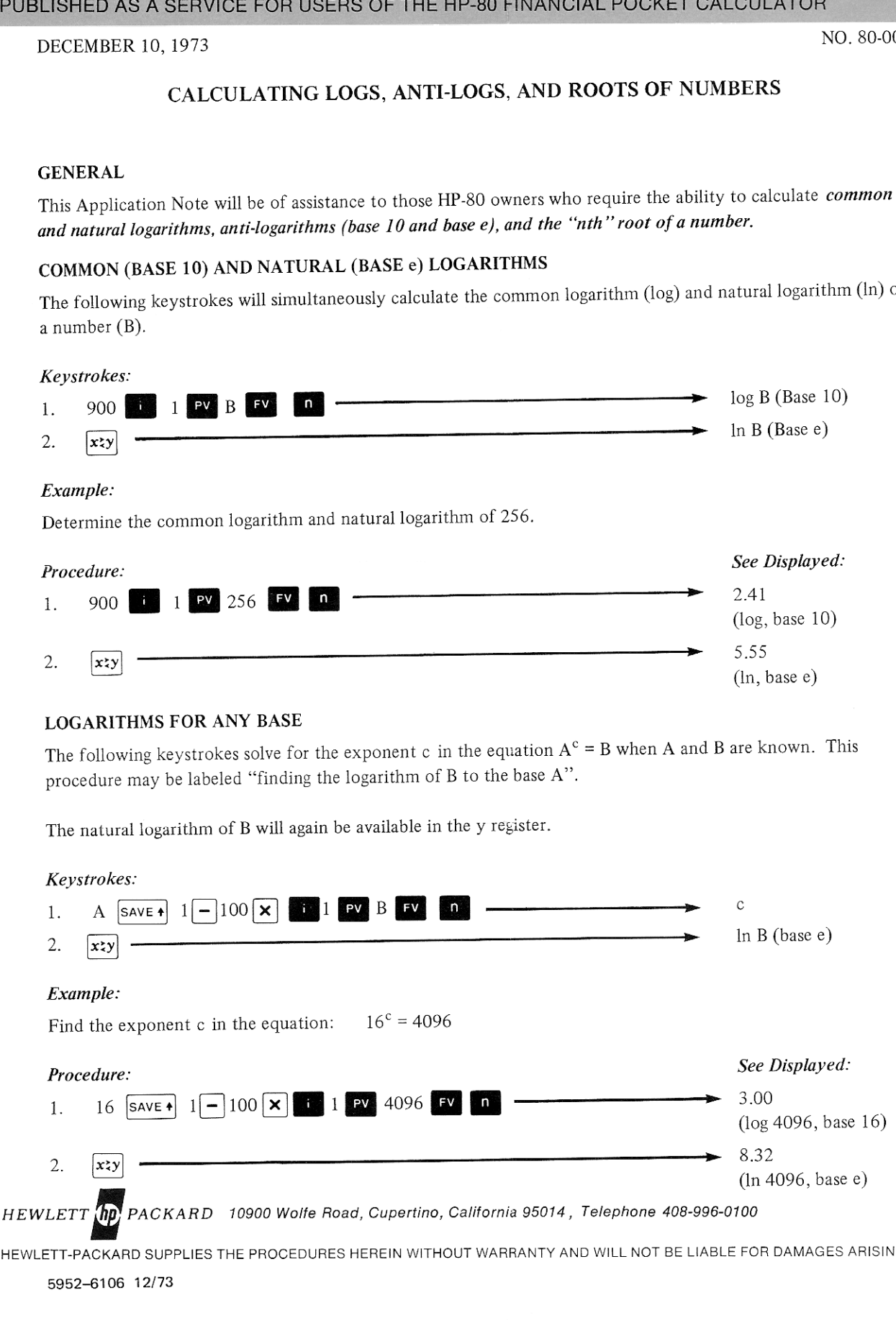

 $6106$ HEWLETT-PACKARD SUPPLIES THE PROCEDURES HEREIN WITHOUT WARRANTY AND WILL NOT BE LIABLE FOR DAMAGES ARISING FROM THEIR USE 5952-6106 12/73

#### Note:

When calculating logarithmic values, features that are required for other purposes are being used. Specifically, wote:<br>When calculating logarithmic values, features that are requ<br>when solving for End in the compound interest equation. Equation,<br> $\ell = PV (1 - \frac{1}{\sqrt{2}})$ <br>ssion becom

$$
FV = PV (1 + i/100)^{n}
$$

the HP-80 uses natural logarithms and the expression becomes;

$$
V = PV (1 + i/100)
$$
  
ssion becomes;  

$$
n = \frac{\ln (FV/PV)}{\ln (1 + i/100)}
$$

Therefore, the keystroke sequence, 900  $\frac{1}{2}$  1 PV B FV  $\frac{1}{2}$ , results in the following solution:

$$
n = \frac{\ln (B/1)}{\ln \frac{1 + \frac{900}{100}} = \frac{\ln(B)}{\ln (10)} = \log B \text{ (base 10)}.
$$

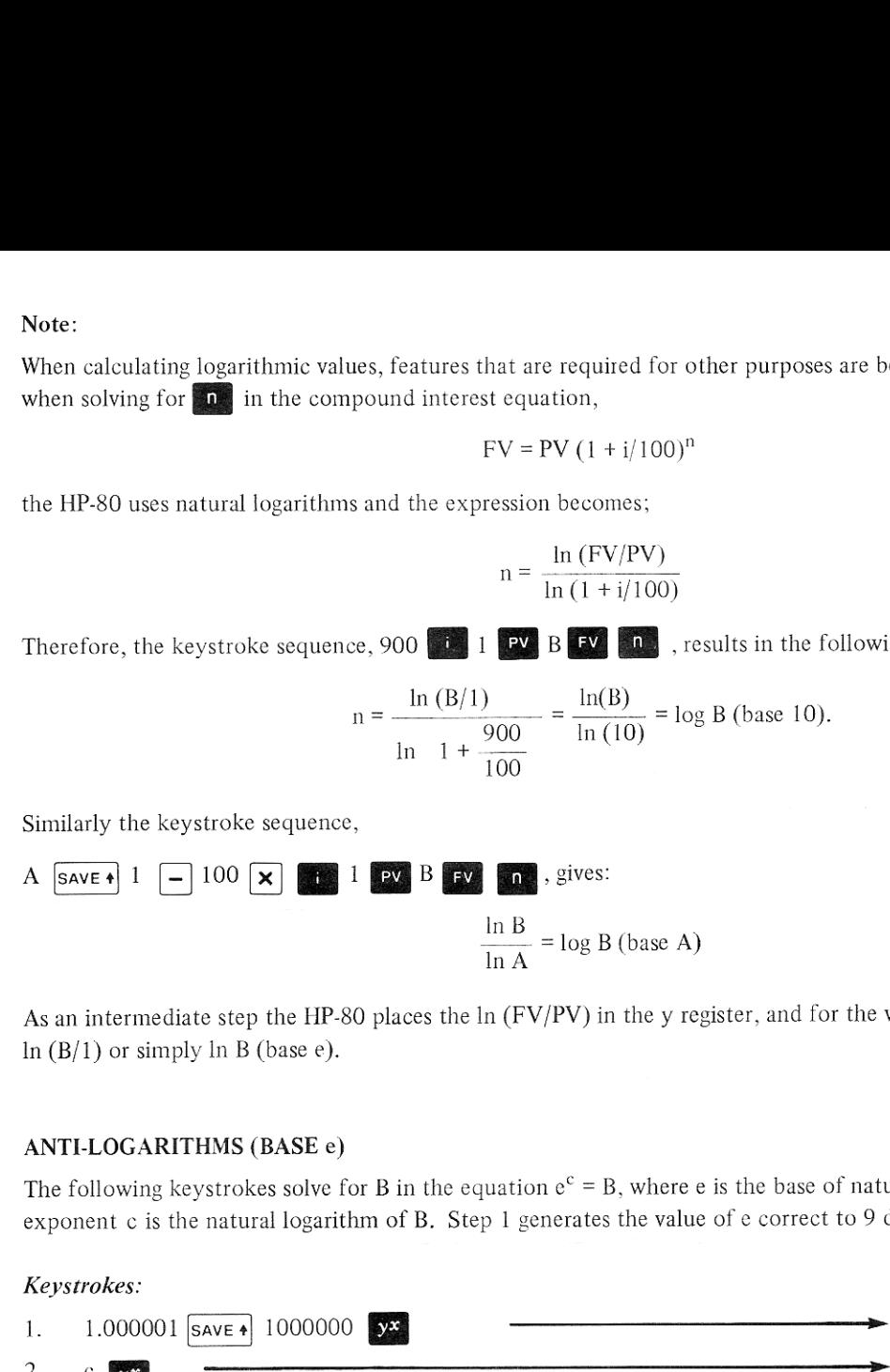

As an intermediate step the HP-80 places the  $\ln$  (FV/PV) in the y register, and for the values discussed this becomes  $\ln(B/1)$  or simply  $\ln B$  (base e).

#### ANTI-LOGARITHMS (BASE e)

The following keystrokes solve for B in the equation  $e^c = B$ , where e is the base of natural logarithms, and the exponent c is the natural logarithm of B. Step 1 generates the value of e correct to 9 decimal places.

#### Keystrokes:

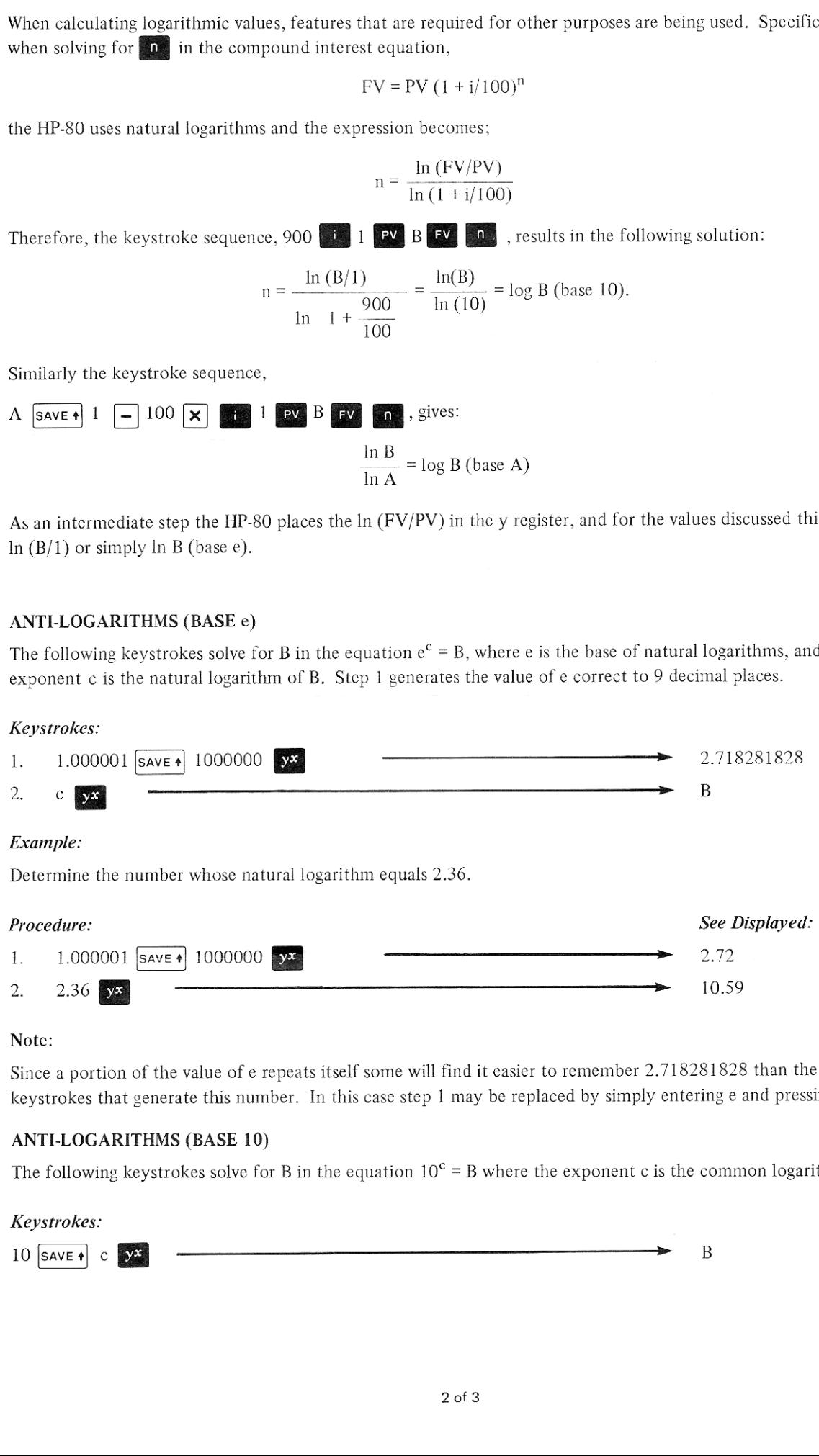

#### Note:

Since a portion of the value of e repeats itself some will find it easier to remember 2.718281828 than the keystrokes that generate this number. In this case step 1 may be replaced by simply entering e and pressing  $|\textsf{save}+|$ .

#### ANTI-LOGARITHMS (BASE 10)

The following keystrokes solve for B in the equation  $10^c = B$  where the exponent c is the common logarithm of B.

# Keystrokes: B

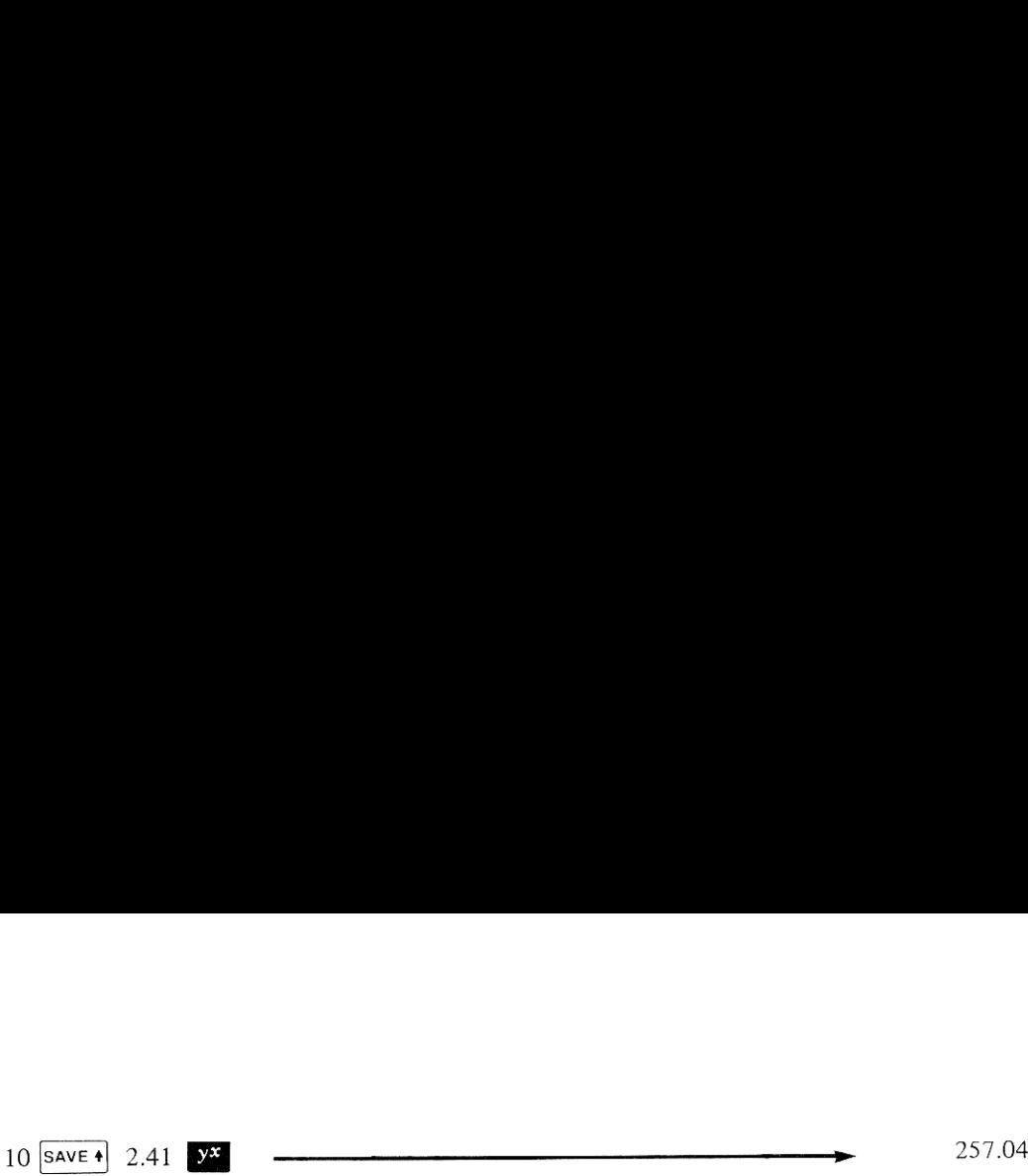

## "nth" ROOT OF A NUMBER

The key sequence, A  $\sum_{i=1}^{\infty}$  (Gold Key)  $\overline{K}$ , where A is a positive number, will calculate the  $2^{nd}$  root (i.e., square root) of A. This operation is commonly written as  $\sqrt{A}$  or  $\sqrt[2]{A}$ . However, the square root of A may also be written in mathematical notation as  $\begin{array}{c}\n\text{H key} \setminus \text{F} \longrightarrow \text{H key} \longrightarrow \text{H key} \longrightarrow \text{H$ 

 $A^{\frac{1}{2}}$ 

and in this form it may be said that A is being raised to the  $\frac{1}{2}$  power. A more general representation for finding the "nth" root of a number would therefore be:

 $A^{1/n}$ 

where n = 2 for square or  $2^{nd}$  root, n = 3 for cube or  $3^{rd}$  root, and so on. Since the  $x^*$  key will raise a positive number to any power, the HP-80 may be used to calculate the "nth" root of positive numbers as shown below.

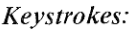

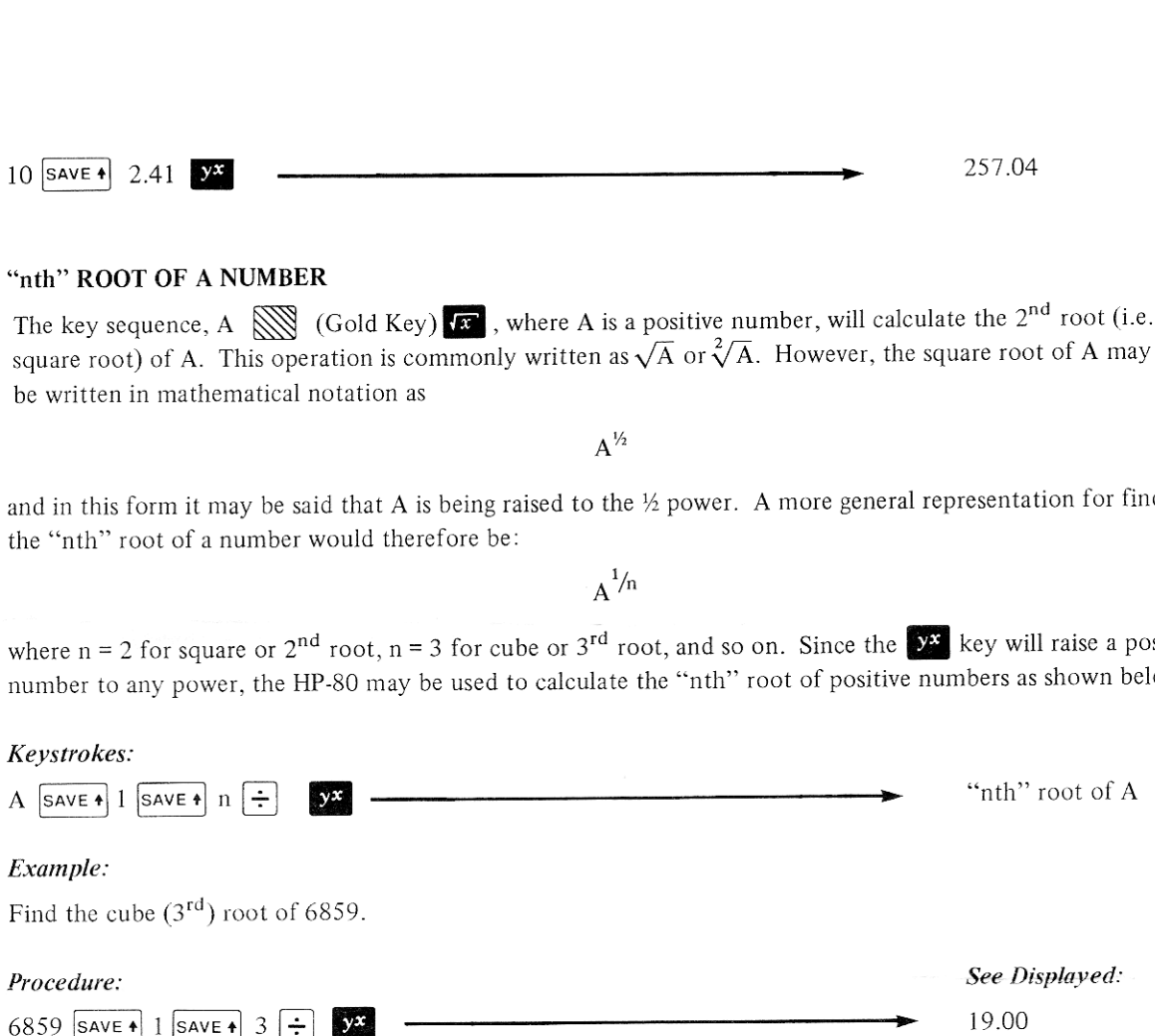